# **муниципальное бюджетное общеобразовательное учреждение «Окуневская средняя общеобразовательная школа» (МБОУ «Окуневская СОШ»)**

"РАССМОТРЕНО"

"УТВЕРЖДЕНО"

Протокол заседания педагогического совета школы от 31.08.2023 г. № 6

Приказом МБОУ "Окуневская СОШ" от 15.09.2023 г. № 15092-о

> МУНИЦИПАЛЬНОЕ БЮДЖЕТНОЕ ОБЩЕОБРАЗОВАТЕЛЬНО Е УЧРЕЖДЕНИЕ " ОКУНЕВСКАЯ СРЕДНЯЯ ОБЩЕОБРАЗОВАТЕЛЬНАЯ ШКОЛА"

ОБЩЕОБРАЗОВАТЕЛЬНОЕ УЧРЕЖДЕНИЕ "ОКУНЕВСКАЯ DN: C=RU, S=Республика Коми, STREET="ул.Парковая, д.8", L=Окунев Нос, T=Директор, O="МУНИЦИПАЛЬНОЕ ШКОЛА""", ОГРН=1021101109072, СНИЛС=01200565272, ИНН ЮЛ=1120003975, ИНН=112000253780, E=obr-zakupki@mail.ru, G=Ирина Николаевна, SN=Батманова, CN="МУНИЦИПАЛЬНОЕ БЮДЖЕТНОЕ ОБЩЕОБРАЗОВАТЕЛЬНОЕ УЧРЕЖДЕНИЕ "" ОКУНЕВСКАЯ СРЕДНЯЯ ОБЩЕОБРАЗОВАТЕЛЬНАЯ ШКОЛА""" Основание: Я являюсь автором этого документа Местоположение: место подписания Дата: 2023.11.01 14:10:06+03'00' Foxit Reader Версия: 10.1.3

**ДОПОЛНИТЕЛЬНАЯ** 

### **ОБЩЕРАЗВИВАЮЩАЯ ПРОГРАММА**

## **«Мир компьютера»**

 Направленность: техническая Возраст обучающихся: 11-15 лет Вид программы: общеразвивающая Срок реализации программы: 7 месяцев Составитель программы: Торопова Л.А., учитель информатики.

с. Окунев Нос 2023 год

#### **Раздел 1. «Комплекс основных характеристик образования».**

#### **1.1. ПОЯСНИТЕЛЬНАЯ ЗАПИСКА**

#### **Направленность программы** – техническая**.**

#### **Новизна программы**.

Программа содержит дополнительный изучаемый материал, значительно расширяет возможности формирования навыков работы на компьютере, изучения проектной деятельности с использованием информационных технологий. Специфика занятий кружка состоит в том, что они строятся на предметно-практической деятельности, которая является для учащихся необходимым звеном целостного процесса духовного, нравственного и интеллектуального развития.

#### **Актуальность программы.**

При обычном обучении информатики информационные технологии изучаются очень мало и поздно, и учащиеся, как правило, не готовы успешно выступать на олимпиадах по информатике, теряют интерес к предмету. Обучение по данной программе создает благоприятные условия для более раннего «погружения» учащихся в мир информационных технологий, что важно для интеллектуального и духовного воспитания личности ребенка, социально-культурного и профессионального самоопределения, развития познавательной активности и творческой самореализации учащихся. Она рассчитана на сотворчество и сотрудничество педагога и обучающихся. Программа носит инновационный характер в рамках школы, синтезируя как подходы, ориентированные на развитие интеллектуальной сферы школьника, его познавательной деятельности, так и информационную подготовку, направленную на органичное включение информационных технологий в образовательную деятельность ребенка. Она основывается на оптимистичных взглядах на возрастные возможности и образовательные потребности школьника, изучении специфики развития его мышления и других психических процессов в условиях компьютеризированной игровой и

учебнойдеятельности.

Данная программа дает возможность детям творчески мыслить, находить самостоятельные индивидуальные решения, а полученные умения и навыки применять в жизни. Развитие творческих способностей помогает также в профессиональной ориентации подростков.

#### **Педагогическая целесообразность**

В представленной программе обуславливается возможностью повысить результативность обучения информатике при параллельном преподавании школьного основного курса и данного дополнительного, расширить мировоззрение учащихся, повысить предметные и межпредметные знания и умения, подготовки учащихся успешно освоить учебный материал и участвовать в олимпиадах, конкурсах.

**Отличительная особенность данной дополнительной программы от существующих образовательных программ** в том, что изучается материал, слабо представленный в программе основного курса информатики, материал систематизирован, доступно и логично излагается, направлен на практику применения ИКТ и подготовку к олимпиадам, на развитие творчества и самостоятельности учащихся. На занятиях созданы структура деятельности, создающая условия для творческого развития обучающихся и предусматривающая их дифференциацию по степени одаренности.

#### **Адресат программы:** учащиеся 11 -15 лет.

Подростковый период – важный и трудный этап в жизни человека, время выборов, которое во многом определяет всю последующую жизнь.

Подростки уже могут мыслить логически, заниматься теоретическими рассуждениями и самоанализом. Важнейшее интеллектуальное приобретение – умение оперировать гипотезами, а также дедукция и индукция. Развитие самосознания находит выражение в изменении мотивации основных видов деятельности: учения, общения и труд. В этом возрасте происходит смена ведущей деятельности. Роль ведущей деятельности играет социально

значимая деятельность, реализуемая в учебе, общении, общественно полезном труде.

В результате усвоения новых знаний перестраиваются способы мышления. Знания становятся личным достоянием ученика. Меняются его убеждения, что приводит к изменению взглядов на окружающую действительность.

Процесс запоминания сводится к мышлению, к установлению логических отношений внутри запоминаемого материала, а припоминание восстановление материала по этим отношениям (вспоминать – значит мыслить). Активное развитие получает чтение, монологическая и письменная речь.

В общении формируются и развиваются коммуникативные способности (умение вступать в контакт, расположение и взаимопонимание).

Оценка сверстников начинает приобретать большее значение, так меняется ведущий мотив поведения. В этот период подросток максимально подвержен влиянию, он стремится занять свое место среди сверстников, боится утратить свою популярность.

Общественно полезная деятельность является той сферы, где он может реализовать свои возросшие возможности, стремление к самостоятельности; удовлетворить потребность в признании со стороны взрослых, реализации своей индивидуальности.

**Формы обучения:** очные занятия; аудиторные и внеаудиторные, групповые и индивидуальные.

**Вид программы по уровню освоения**: базовый.

**Объем программы:** 25 часов

**Сроки реализации программы .**

Программа рассчитана на 7 месяцев обучения .

*Режим занятий***:** занятия проводятся 1 раз в неделю по 1 учебному часу (продолжительностью 45 минут).

**Особенности организации образовательного процесса**: состав группы постоянный; виды занятий: индивидуальный и групповой; дети разновозрастные.

#### **1.2. ЦЕЛЬ И ЗАДАЧИ ПРОГРАММЫ.**

#### **Цель программы**:

воспитание и развитие познавательной активности обучающихся в области информационных технологий.

#### **Задачи программы**:

- 1. Развивать интеллектуальные способности и познавательный интерес обучающихся;
- 2. Быстро ориентироваться в динамично развивающемся и обновляющемся информационном пространстве;
- 3. Получать, использовать и создавать разнообразную информацию;
- 4. Принимать обоснованные решения и решать жизненные проблемы на основе полученных знаний, умений и навыков;
- 5. Повышать интерес школьников в области информатики.
- 6. Освоение и систематизация знаний информационных технологий;
- 7. Овладение умениями использовать информационные технологии в создании разнообразной информации;
- 8. Воспитание культуры проектной деятельности, в том числе умения планировать, работать в коллективе; чувства ответственности за результаты своего труда, используемые другими людьми; установки на позитивную социальную деятельность в информационном обществе, недопустимости действий, нарушающих правовые и этические нормы работы с информацией;
- 9. Приобретение опыта создания, редактирования, оформления, сохранения, передачи информационных объектов различного типа с помощью современных программных средств; коллективной реализации информационных проектов, преодоление трудностей в

процессе интеллектуального проектирования, информационной деятельности в различных сферах, востребованных на рынке труда; решения олимпиадных задач.

#### **Формы и методы занятий:**

**Формы:** теоретическое обсуждение вопросов, практическое использование полученных знаний; работа с наглядными пособиями и наглядным материалом.

#### **Методы:**

**Основным методом обучения** в данном курсе является **метод проектов**.

Проектная деятельность позволяет развить исследовательские и творческие способности учащихся. Роль учителя состоит в кратком по времени объяснении нового материала и постановке задачи, а затем консультировании учащихся в процессе выполнения практического задания.

 Разработка каждого проекта реализуется в форме выполнения практической работы на компьютере. Кроме выполнения проектов учащимся предлагаются практические задания для самостоятельного выполнения.

Занятия строятся соответственно возрастным особенностям: определяются методы проведения занятий, подход к распределению заданий, организуется коллективная работа, планируется время для теории и практики. Каждое занятие включает в себя элементы теории, практику, демонстрации.

Наиболее удачная форма организации труда – коллективное выполнение работы. Большое воспитательное значение имеет подведение итогов работы, анализ, оценка. Наиболее подходящая форма оценки – презентации, защита работ, выступление перед зрителями.

### **1.3. СОДЕРЖАНИЕ ПРОГРАММЫ**

### **Учебный план**

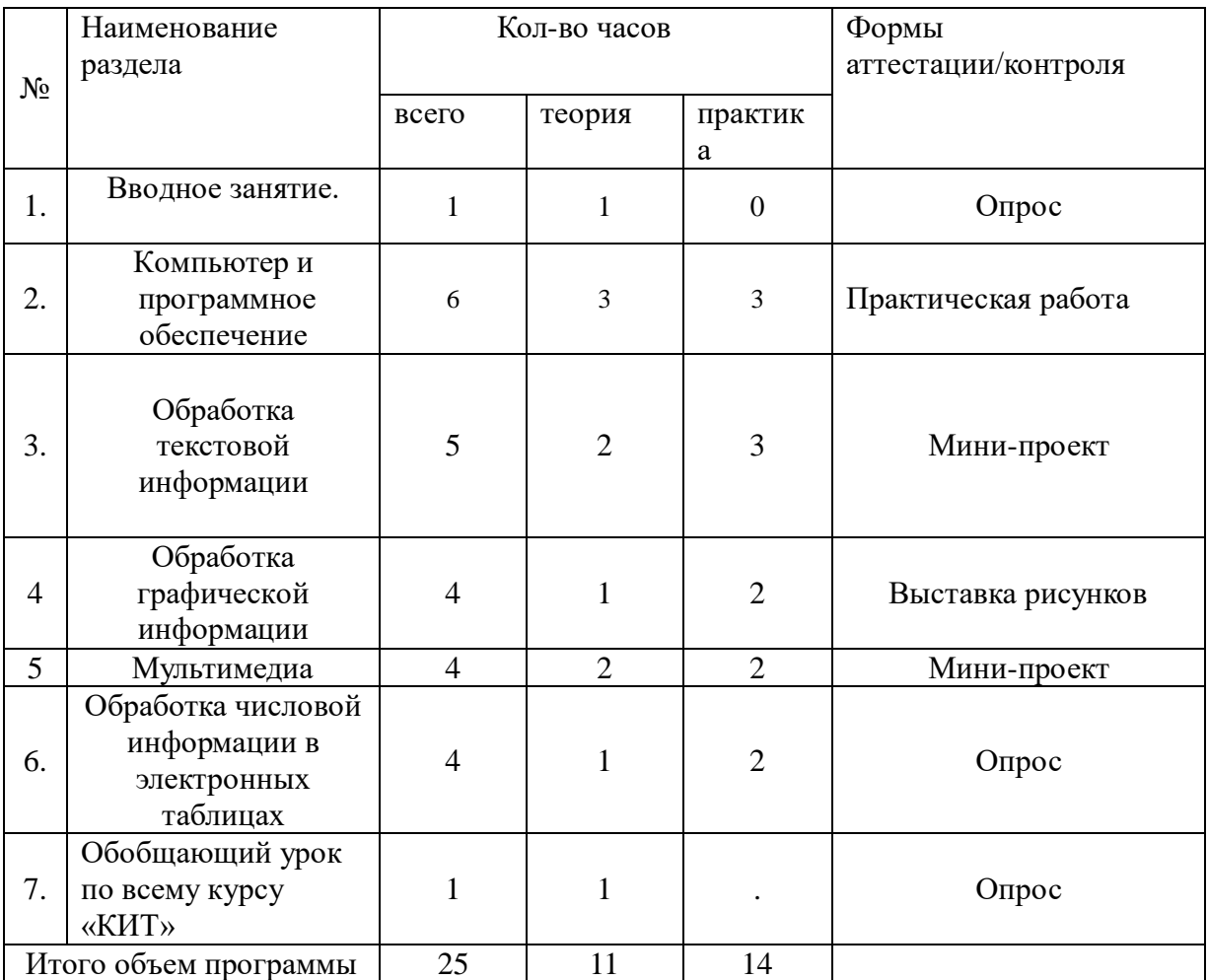

### **СОДЕРЖАНИЕ ПРОГРАММЫ**

### **1. Вводное занятие (1 ч)**

Цели изучения курса. Гигиенические, эргономические и технические условия безопасной эксплуатации компьютера.

### **2**. **Компьютер и программное обеспечение (6 ч)**

Основные компоненты компьютера и их функции (процессор, устройства ввода, вывода информации, оперативная и долговременная память).

Программный принцип работы компьютера. Программное обеспечение, его структура.

Операционные системы, их функции. Загрузка компьютера.

## **Практические работы**

Практическая работа: Соединение блоков и устройств компьютера, подключение внешних устройств, понимание сигналов о готовности и неполадке. Практическая работа: изучение ПО компьютера. Практическая работа: Изучение элементов интерфейса используемой графической операционной системы. Планирование собственного информационного пространства (создание папок)

## **3. Обработка текстовой информации (5 ч)**

Создание документов. Нумерация и ориентация страниц. Размеры страниц, величина полей. Колонтитулы.

Редактирование текста: перемещение, поиск, автозамена, проверка правописания, расстановка переносов, использование Тезауруса.

Форматирование текста: параметры шрифта, абзаца, разработка и

использование стилей, включение таблиц, формул, иллюстраций.

## **Практические работы**

Практическая работа: «Слепой» десятипальцевый метод клавиатурного письма. Создание документа посредством квалифицированного клавиатурного письма.

Практическая работа: Создание и редактирование документа.

Практическая работа: Форматирование документа. Печать документа: настройка параметров печати.

Настройка WORD: назначение пользовательских сочетаний клавиш, настройка панелей команд.

## **4. Обработка графической информации (4 ч)**

Растровая и векторная графика. Рисунки и фотографии. Форматы графических файлов.

## **Практические работы**

Практическая работа: Создание изображения с помощью инструментов растрового и векторного графического редактора. Использование примитивов и шаблонов. Геометрические преобразования.

Практическая работа: ввод изображений с помощью графической панели и сканера, использование готовых графических объектов.

Практическая работа: сканирование графических изображений.

## 5. **Мультимедиа (4 ч)**

Знакомство с программой PowerPoint. Текст в презентации и добавление

объектов. Анимация текста и эффекты смены слайдов. Рисунки и фотографии. Форматы графических файлов.

## **Практические работы**

Работа со слайдами и создание макрокоманд . Практическая работа: ввод изображений с помощью графической панели и сканера, использование готовых графических объектов. Практическая работа: сканирование графических изображений.

6. **Обработка числовой информации в электронных таблицах (4 ч)**

Интерфейс MS Excel 2007: лента управления и ее вкладки, вкладка-меню «Файл», панель быстрого доступа и масштаб, книги и листы, ячейки, столбцы и строки.

### **Практические работы**

Редактирование данных: ввод, поиск и замена, типы данных, сортировка и фильтры.

Форматирование данных: выравнивание данных, вставка ячеек, строк, столбцов, форматирование строк и столбцов, шрифт, границы, заливка. Работа с формулами: ввод, копирование и вставка, мастер функций. Иллюстрационный материал: вставка и форматирование изображений, создание диаграмм.

## **7. Обобщающий урок по всему курсу (1 ч)**

### **1.4. ПЛАНИРУЕМЫЕ РЕЗУЛЬТАТЫ ПРОГРАММЫ**

### *Метапредметные результаты*

*Регулятивные. Учащиеся научатся:*

- понимать цель выполняемых действий;
- управлять своим вниманием (к предмету, к партнёру);
- фиксировать и осмыслять особенности поведения в собственных работах;
- управлять своей познавательной и творческой деятельностью; применять свой творческий потенциал в школьной и повседневной жизни.

### *Коммуникативные. Учащиеся научатся:*

- выражать собственное эмоциональное отношение;
- вести диалог, участвовать в коллективном обсуждении и принятии решений;
- строить продуктивное сотрудничество со сверстниками и взрослыми;
- воспринимать позицию других людей как партнёров в общении и совместной деятельности;
- учитывать мнения других в собственной работе.

### *Познавательные. Учащиеся научатся:*

- активизировать свою фантазию;
- осуществлять поиск необходимой информации для учебных заданий, используя различные источники информации.

### *Личностные результаты*:

- повышена мотивация учащихся к самопознанию;
- развиты уверенность в себе и адекватная самооценка;
- сформированы навыки творческого подхода к решению любых задач;
- сформированы нравственно-волевые качества личности.

### *Предметные результаты*

- умение планировать и осуществлять проектную и исследовательскую деятельность;
- способность презентовать достигнутые результаты, включая умение определять приоритеты целей с учетом ценностей и жизненных планов;
- самостоятельно реализовывать, контролировать и осуществлять коррекцию своей деятельности на основе предварительного планирования;
- способность использовать доступные ресурсы для достижения целей;
- осуществлять выбор конструктивных стратегий в трудных ситуациях;
- способность создавать продукты своей деятельности, востребованные обществом, обладающие выраженными потребительскими свойствами;
- сформированность умений использовать все необходимое многообразие информации и полученных в результате обучения знаний, умений и компетенций для целеполагания, планирования и выполнения индивидуального проекта.

## **Раздел 2. Комплекс организационно -педагогических условий, включающий формы аттестации.**

## **2.1. КАЛЕНДАРНЫЙ УЧЕБНЫЙ ГРАФИК ПРОГРАММЫ**

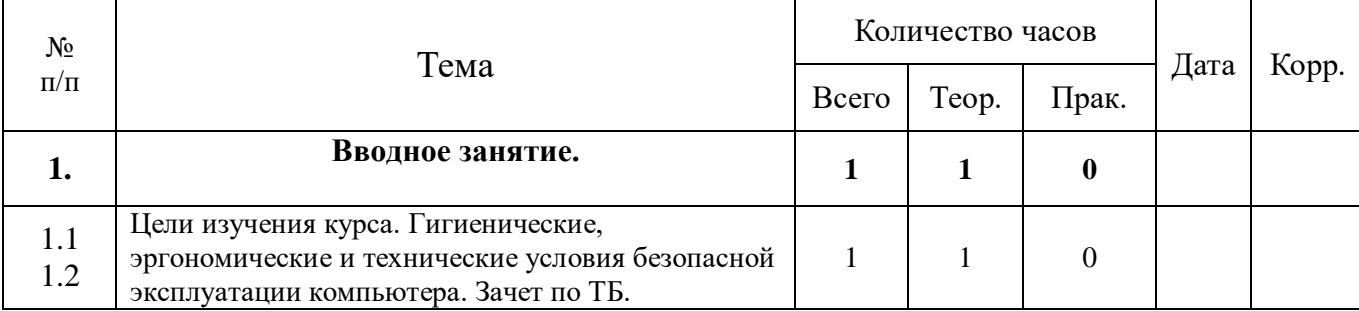

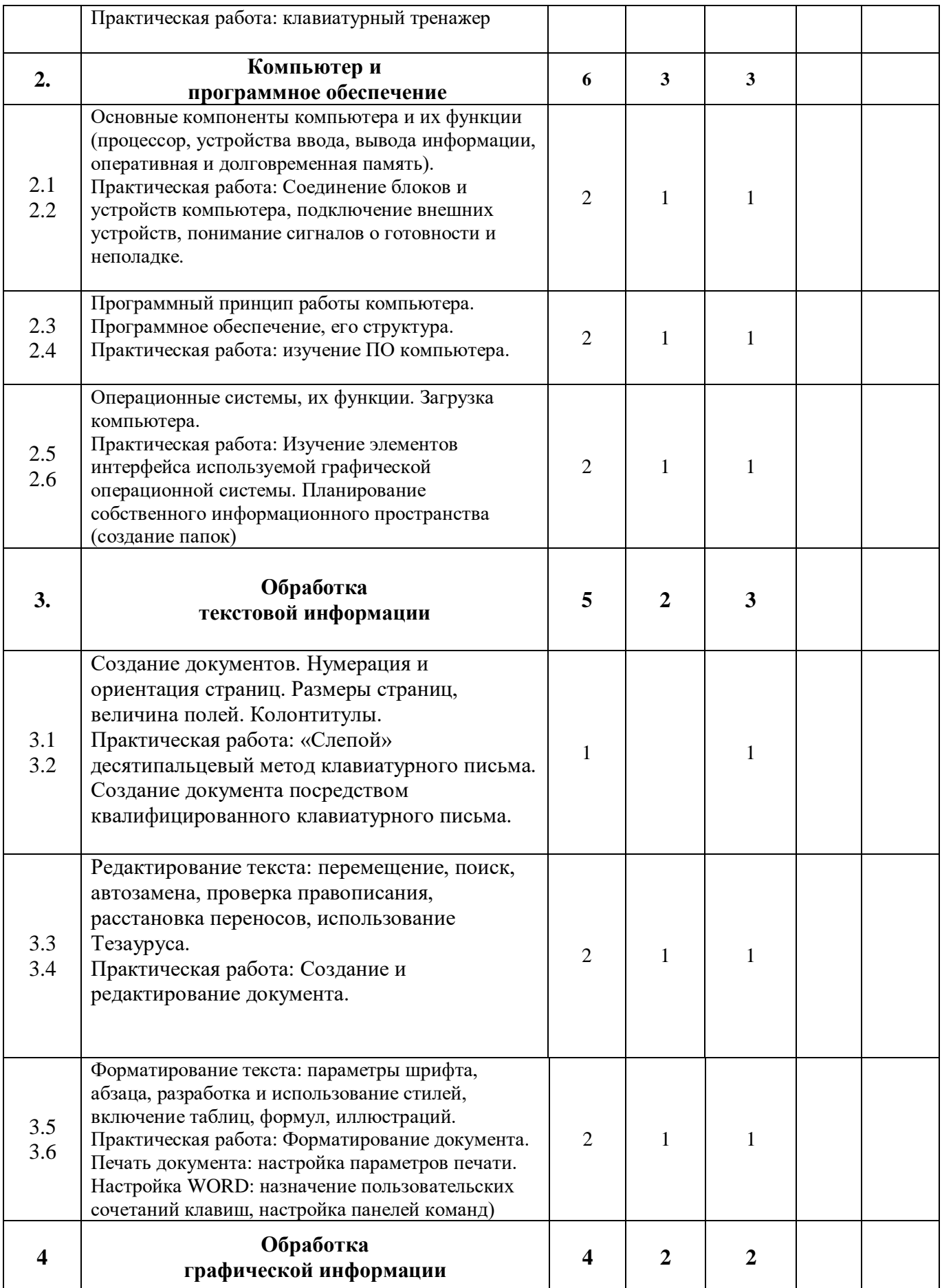

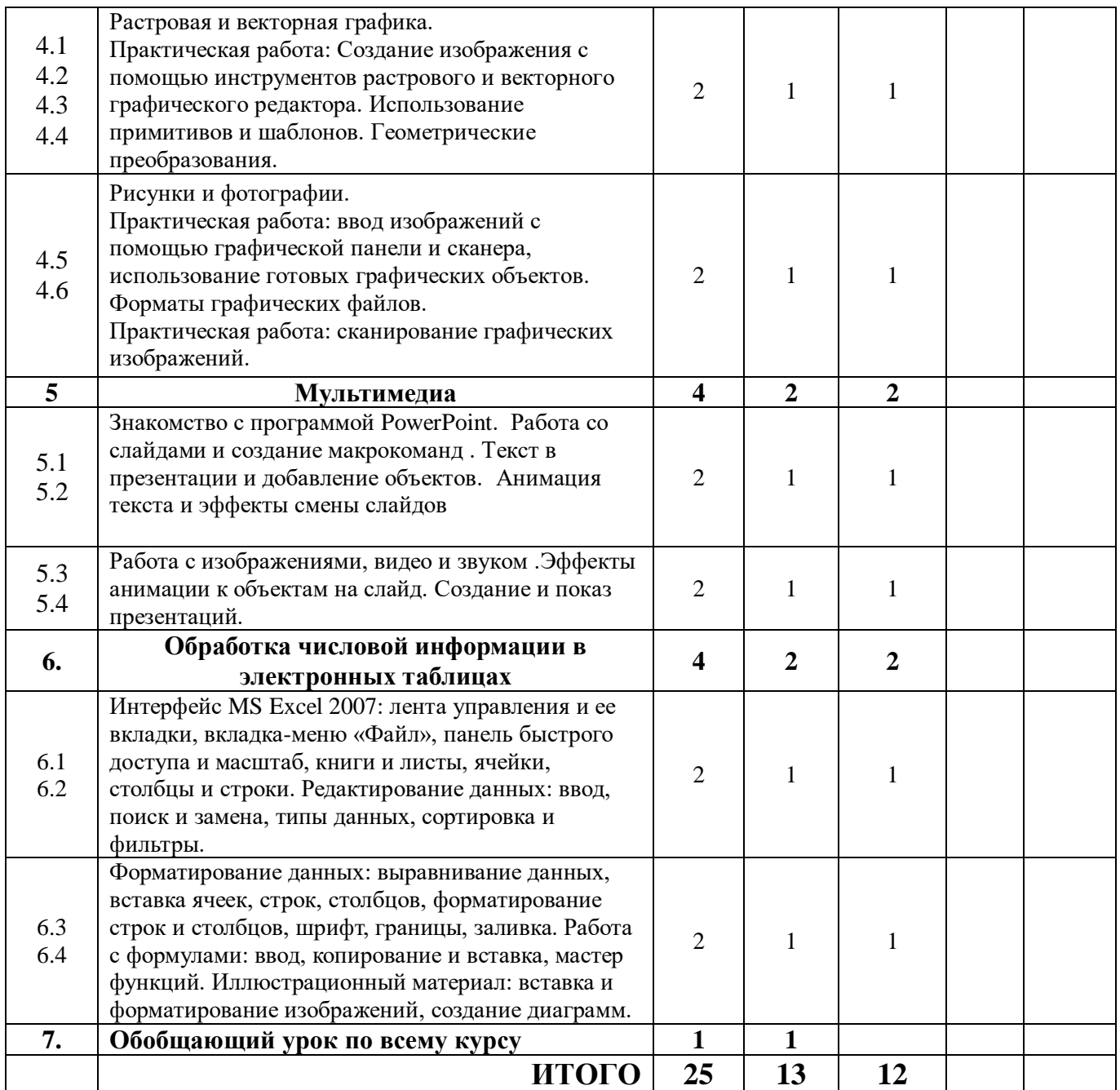

### **2.2. УСЛОВИЯ РЕАЛИЗАЦИИ ПРОГРАММЫ.**

## **Аппаратные средства**

- 1. Персональный компьютер рабочее место учителя и учащихся
- 2. Мультимедиапроектор
- 3. Интерактивная доска
- 4. Принтер (лазерный)
- 5. Устройства вывода звуковой информации (наушники, колонки,

микрофон)

6. Устройства для ручного ввода текстовой информации и манипулирования экранными объектами (клавиатура и мышь)

7. Сканер

#### **Программные средства**

1.Операционная система.

2.Файловый менеджер (в составе операционной системы или др.).

3.Антивирусная программа.

4.Программа-архиватор.

5.Интегрированное офисное приложение, включающее текстовый редактор, растровый и векторный графические редакторы, программу разработки презентаций и электронные таблицы.

6.Мультимедиа-проигрыватель (входит в состав операционных систем) 7.Браузер (входит в состав операционных систем или др.).

#### **2.3 ФОРМЫ КОНТРОЛЯ/АТТЕСТАЦИИ**

Педагогическое наблюдение, тестирование, выполнение практических заданий педагога, анализ качества выполнения работы. Контрольные занятия по проверке усвоения материала, опрос учащихся по пройденному материалу. Контроль соблюдения техники безопасности. Тестирование на знание теоретического материала. Самостоятельные задания для каждого обучающегося. Итоговый контроль реализуется в форме защиты итоговых мини-проектов. Каждому учащемуся или группе учащихся должно быть предложено разработать мини-проект из различных предметных областей.

### **Формы подведения итогов реализации программы.**

 Прямыми критериями оценки результатов реализации данной программы являются выставки детских работ, как местные (на базе школы), так и районные, республиканские, а также участие в конкурсах любого уровня.

 Косвенными критериями служат: создание коллектива объединения, заинтересованность участников в выбранном виде деятельности, развитие чувства ответственности и товарищества, а в конечном итоге - возможность каждому ребенку попробовать свои силы в разных видах работ.

#### **2.4 ОЦЕНОЧНЫЕ МАТЕРИАЛЫ.**

**Контроль за усвоением качества знаний** должен проводиться на трех уровнях:

**1-й уровень** – **низкий;** воспроизводящий (репродуктивный) – предполагает воспроизведение знаний и способов деятельности. Учащийся воспроизводит учебную информацию, выполняет задания по образцу.

**2-й уровень** – **средний;** конструктивный - предполагает преобразование имеющихся знаний. Ученик может переносить знания в измененную ситуацию, в которой он видит элементы, аналогичные усвоенным;

**3-йуровень – высокий;** творческий - предполагает овладение приемами и способами действия. Ученик осуществляет перенос знаний в незнакомую ситуацию, создает новые нестандартные алгоритмы познавательной деятельности.

При организации контроля за знаниями и умениями обучающихся необходимо обеспечить *объективность, полноту и регулярность* проверки и учета.

1. Технология текущего свободного контроля предполагает проведение тестирования, игр (викторин, соревнований, конкурсов и т.д.).

Оценивание текущего тестирования осуществляется по номинальной шкале – за правильный ответ к каждому заданию выставляется один балл, за неправильный – нуль. Общая оценка каждого теста осуществляется в отношении количества правильных ответов к общему числу вопросов в тесте (выражается в процентах).

Тест считается пройденным (оценка «зачтено») при общей оценке 60%.

**Используемые средства и содержания тестов:** <https://www.yaklass.ru/p/informatika> <https://edu.skysmart.ru/homework/new?subject=7> <https://resh.edu.ru/subject/19/> <https://kahoot.com/> <https://quizizz.com/> <https://app.quizalize.com/resources> <https://www.quizshow.io/confirm>

2.Итог освоения программы: выполнение контрольных заданий:

1.Включить/выключить компьютер.

2.Создать рисунок в любом графическом редакторе.

3.Создать папку на компьютере и сохранить туда предложенные документы.

*Форма оценки:* балл (0-1) и уровень (высокий, средний, низкий).

*Критерии оценки:* За каждое правильно выполненное задание воспитанник получает 1 балл, за неправильно выполненное задание – 0 баллов.

*Методика определения результата*

Уровень воспитанника определяется по количеству набранных баллов:

высокий уровень – 3 балла,

средний уровень – 2 балла,

низкий уровень – менее 2 баллов.

*3.Форма проведения:* анализ выполненных проектов.

*Форма оценки:* балл (1-3) и уровень (высокий, средний, низкий).

Соотношение:

высокий уровень – 3 балла

средний уровень – 2 балла

низкий уровень – 1 балл

# *Параметры и критерии оценки проектов*

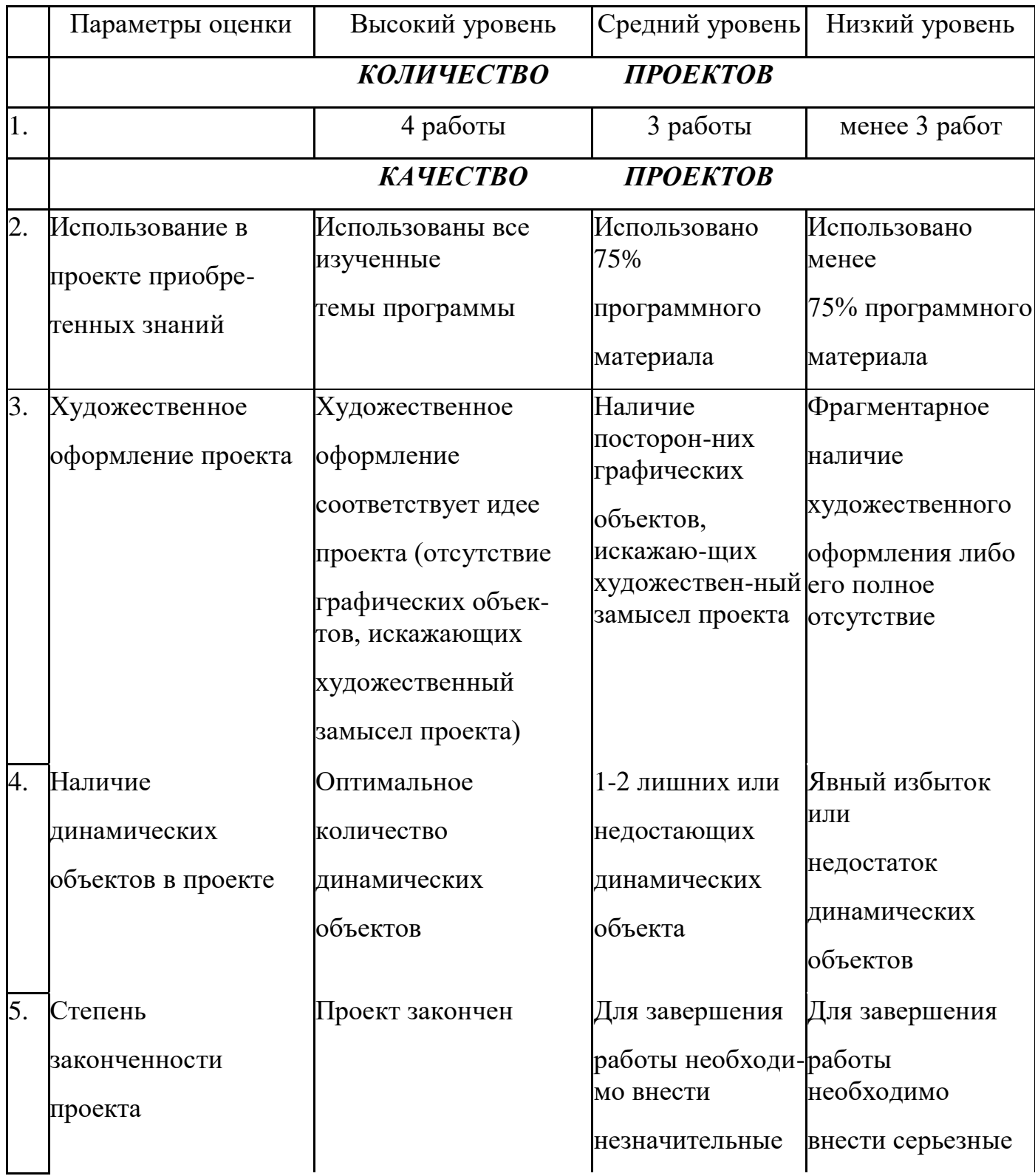

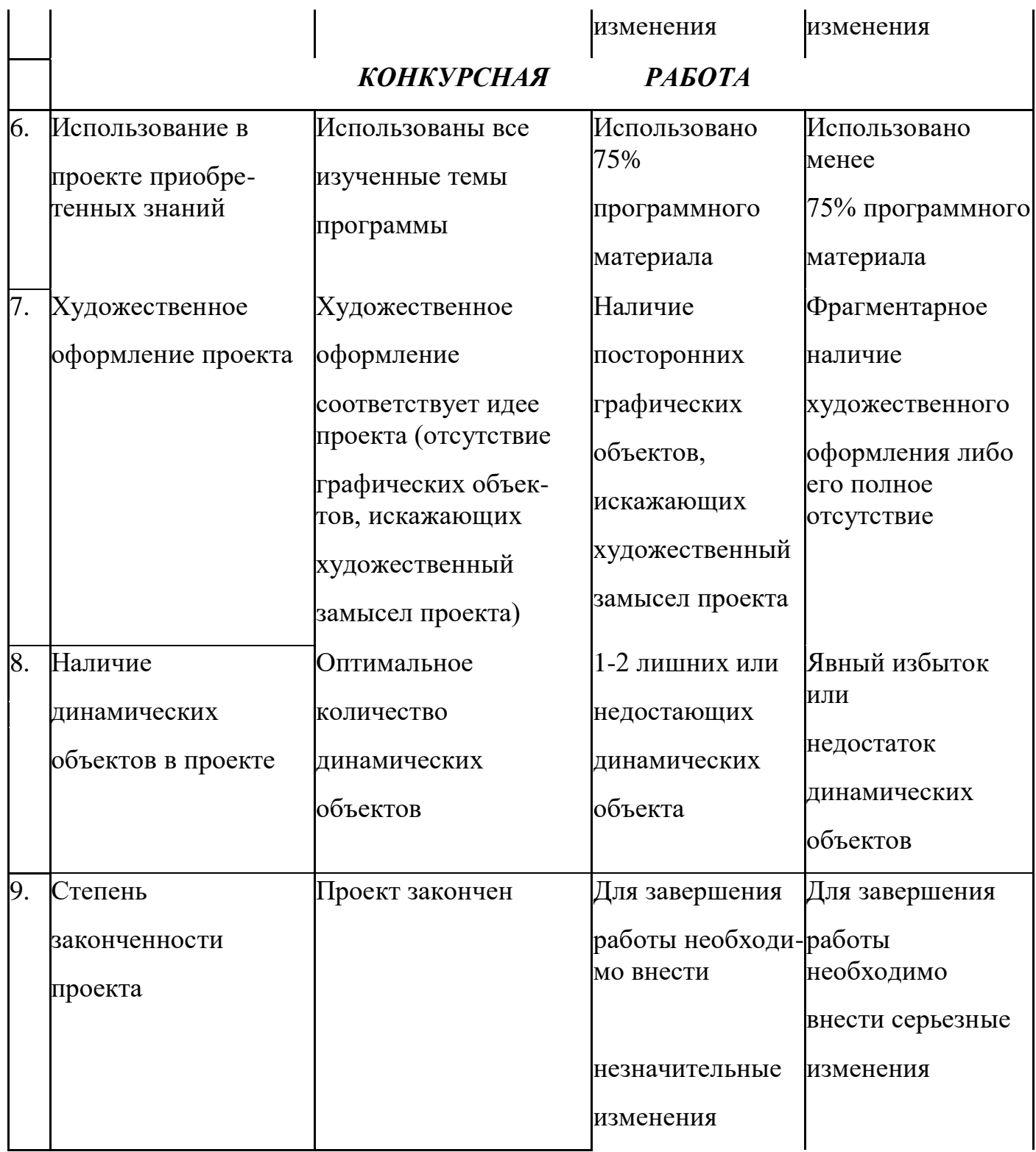

## *Методика определения результата*

Уровень воспитанника определяется по общему количеству набранных баллов за 9 параметров.

Максимальное число баллов, которое может набрать воспитанник – 27.

Если воспитанник набрал:

20-27 баллов – высокий уровень,

13-19 баллов – средний уровень,

менее 13 баллов – низкий уровень.

## Критерии и показатели оценки результатов освоения программы

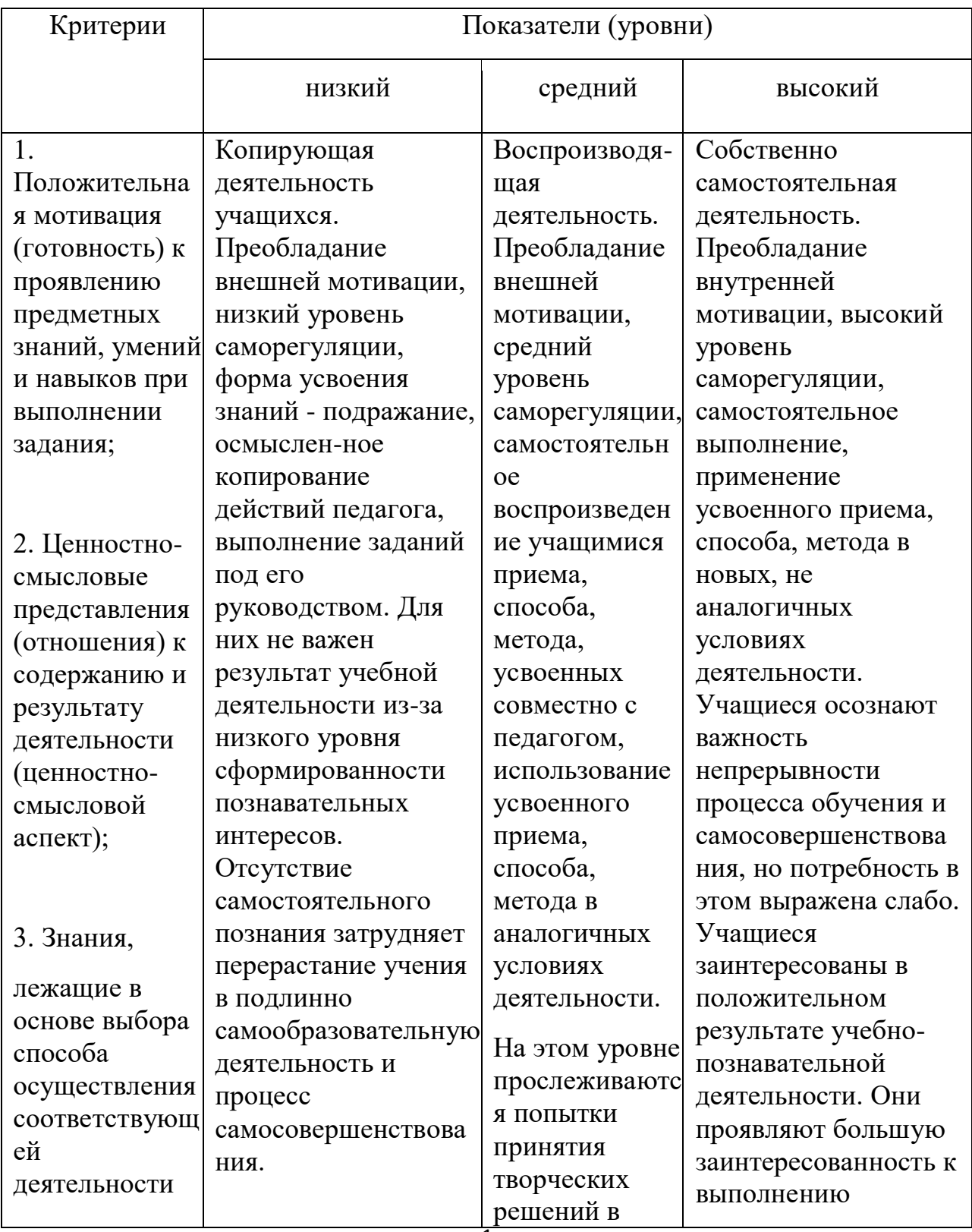

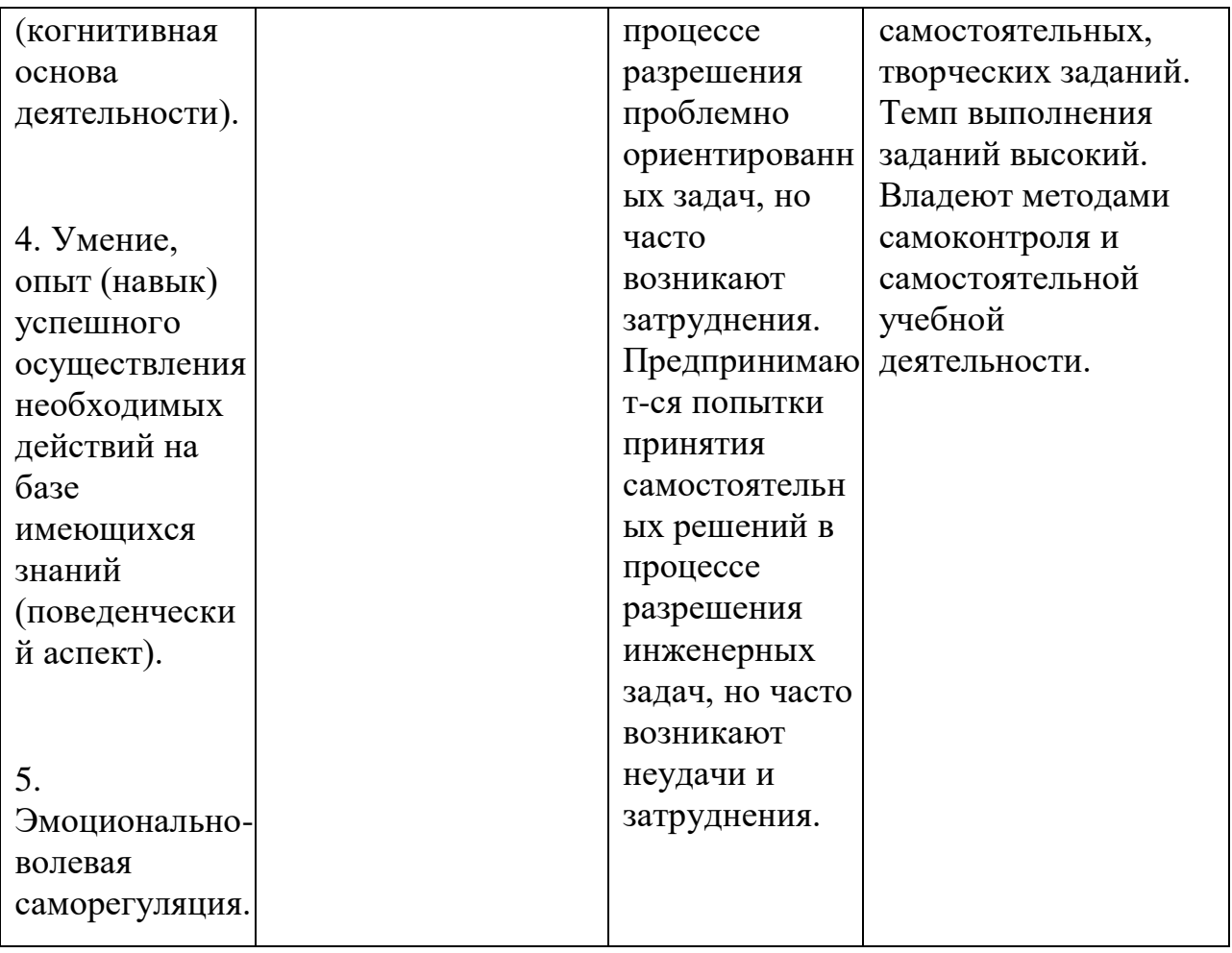

На основе наблюдений за поведением учащихся на занятиях делается заключение относительно уровня достижения учащимися личностных и метапредметных результатов освоения программы по следующим критериям и показателям.

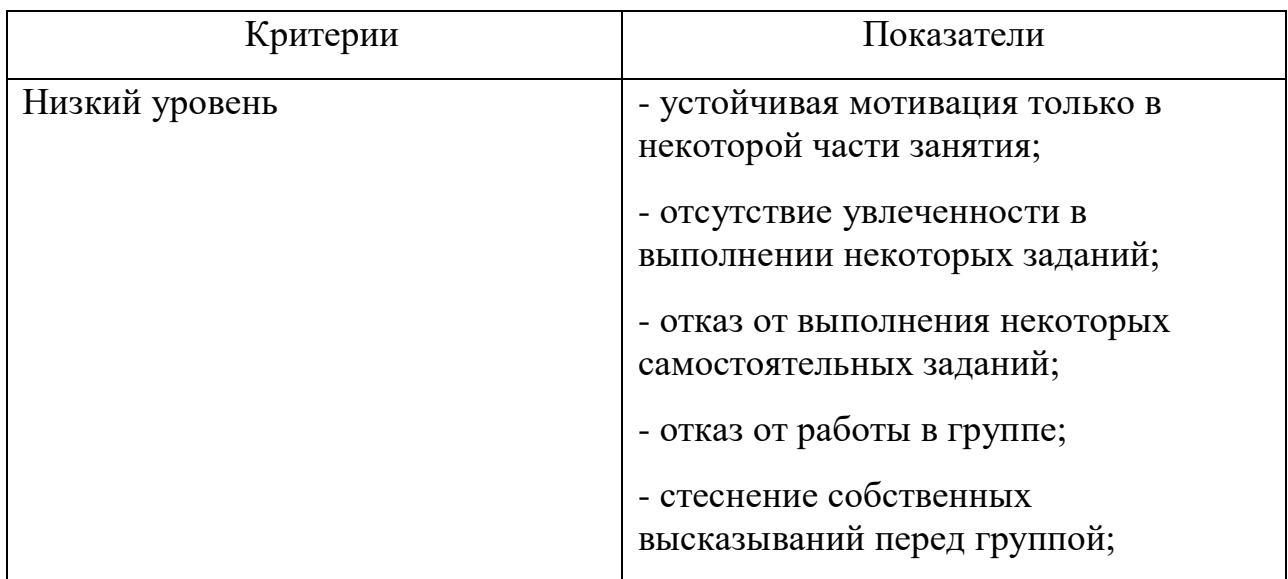

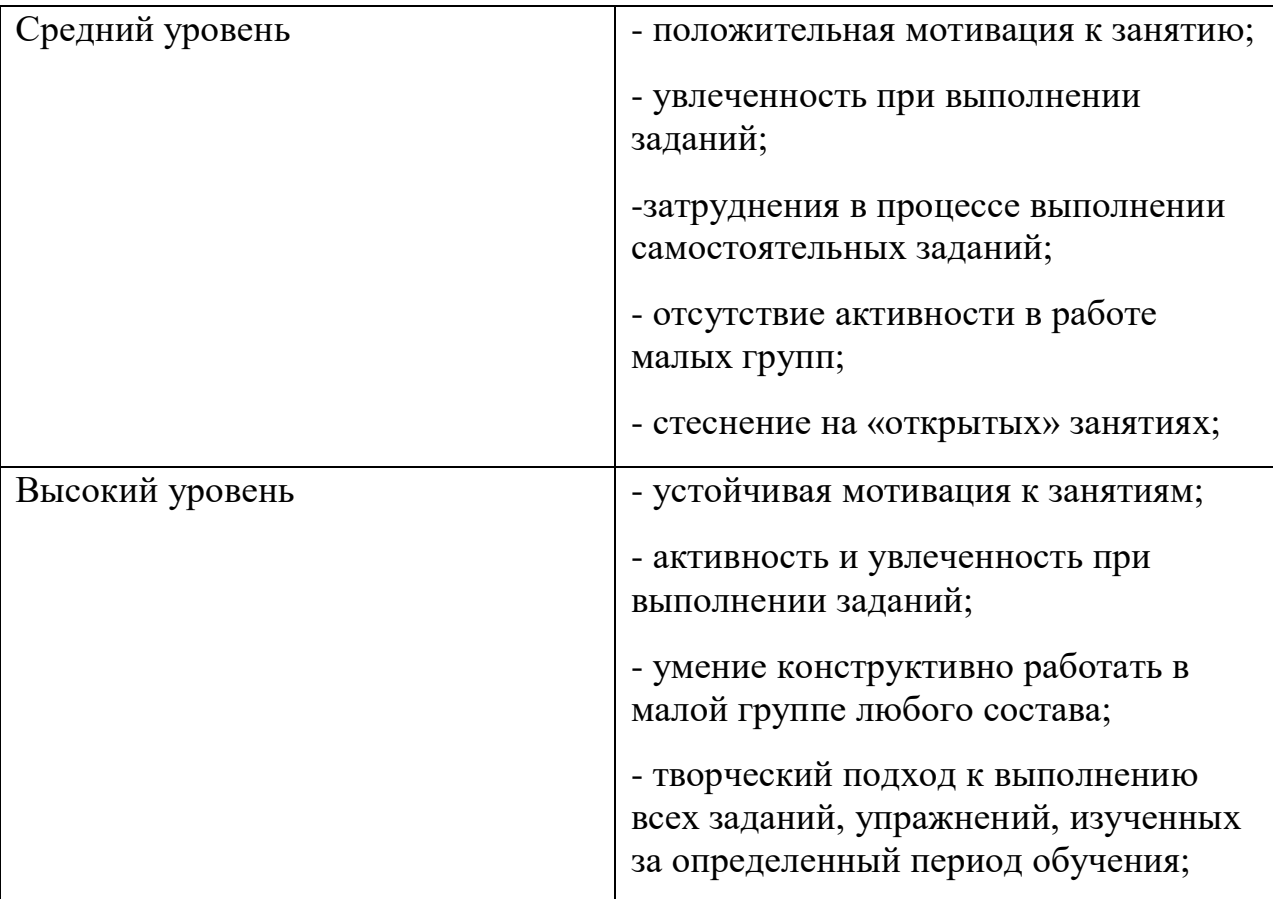

#### **2.5 МЕТОДИЧЕСКИЕ МАТЕРИАЛЫ.**

Педагогические методики и технологии, используемые в процессе обучения: наглядный метод - работа по образцу;

словестный метод – объяснение тех или иных действий;

практический метод – наглядный показ в сочетании с объяснениями. В зависимости от поставленных задач, педагог использует различные методы обучения (демонстрационные, практические, словесные), чаще всего объединяя их. Каждое занятие, как правило, включает в себя теоретическую часть, практическую. Теоретическая часть. Объяснение нового материала, информация познавательного характера. Теоретическая часть обычно дается в начале занятия. Она является основой для последующего практического занятия. Может проходить в групповой форме, однако в случае необходимости могут проводиться индивидуальные теоретические консультации. Практическая часть. Занимает большую часть занятий. Может проходить в любой форме в зависимости от поставленных задач -

методические разработки по основным темам.

### **2.6. СПИСОК ЛИТЕРАТУРЫ.**

### Учебная литература:

- 1. Примерная программа по информатике и ИКТ для основного общего образования (2004 г). Сборник: «Программы для общеобразовательных учреждений: Информатика. 2-11 класс /составитель М.Н.Бородин. – М. : БИНОМ. Лаборатория знаний, 2010.
- 2. Босова Л.Л.,Босова А.Ю. Информатика и ИКТ:учебник для 5 класса.- М.:БИНОМ.Лаборатория знаний, 2014.
- 3. Босова Л.Л.,Босова А.Ю. Информатика и ИКТ:учебник для 6 класса.- М.:БИНОМ.Лаборатория знаний, 2014.
- 4. Златопольский Д.М. Занимательная информатика : учебное пособие. М,: БИНОМ. Лаборатория знаний, 2011.
- 5. Обучающий диск «PowerPoint»
- **6.** Обучающий диск « MS EXCEL 2010»
- 7. Обучающий диск « MS WORD 2000»
- 8. Методическое пособие «Электронные таблицы Microsoft Excel. Теория и практика»: Москва, «Центр образования, 2010

### Интернет-ресурсы:

- 1. [http://window.edu](http://window.edu/) (Единое окно доступа к образовательным ресурсам)
- 2. [http://www.computer-museum.ru](http://www.computer-museum.ru/) (Виртуальный компьютерный музей)
- 3. [http://inf.1september.ru](http://inf.1september.ru/) (Газета «Информатика» издательского дома «Первое сентября»)
- 4. <http://www.infojournal.ru/journal.htm> (Журнал «Информатика и образование»)
- 5. [http://www.olimpiads.ru](http://www.olimpiads.ru/) (Олимпиадная информатика)
- 6. [http://test.specialist.ru](http://test.specialist.ru/) (Онлайн тестирование и сертификация по информационным технологиям (Центр компьютерного обучения «Специалист»)
- 7. [http://tests.academy.ru](http://tests.academy.ru/) (Онлайн тестирование по информационным технологиям (проект учебного центра «Сетевая академия»))
- 8. <http://www.axel.nm.ru/prog> (Преподавание информатики в школе)
- 9. [http://teormin.ifmo.ru](http://teormin.ifmo.ru/) (Теоретический минимум по информатике)
- 10. <http://www.junior.ru/wwwexam/> (Тесты по информатике и информационным технологиям. Центр образования «Юниор»)